## Kerberos авторизация пользователей

Пусть:

выполнена настройка сервера БД (с ALD-сервером) и клиента (с ALD-клиентом) для удалённой работы согласно [инструкции](http://astra-linux.com/wiki/index.php/%D0%9B%D0%98%D0%9D%D0%A2%D0%95%D0%A0).

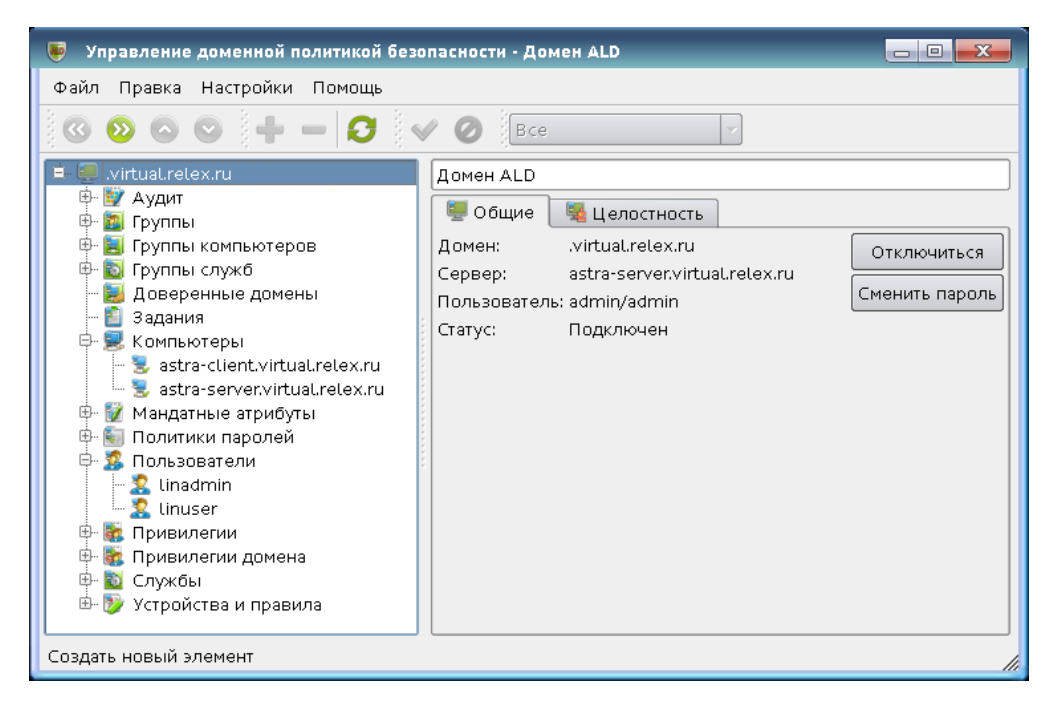

Необходимо: обеспечить подключение доменных пользователей к БД через учётные записи Kerberos.

От администратора домена на ALD-сервере:

- зарегистрировать принципал командой: ald-admin service-add linter/< >
- создать файл ключа Kerberos для сервера СУБД ЛИНТЕР с помощью утилиты администрирования ALD ald-client, используя следующую команду:

ald-client update-svc-keytab linter/< > --ktfile=/etc/linter\_krb5.keytab

сменить владельца, полученного на предыдущем шаге, файла linter\_krb5.keytab на пользователя, от которого будет производится запуск СУБД ЛИНТЕР, выполнив следующую команду: chown < , > /etc/linter\_krb5.keytab

От доменного пользователя, осуществляющего запуск СУБД ЛИНТЕР:

- выставить переменную окружения KRB5 KTNAME командой: export KRB5 KTNAME=/etc/linter krb5.keytab
- выставить переменную окружения LINTER\_KRB\_SERVICE командой: export LINTER\_KRB\_SERVICE=linter/< >
- выполнить запуск СУБД ЛИНТЕР с параметрами: linter /BASE=../db /TCP

От доменного пользователя, осуществляющего подключение к СУБД ЛИНТЕР:

- запустить сетевой клиент dbc\_tcp;
- установить удалённое соединение с СУБД ЛИНТЕР с помощью INL через учётную запись SYSTEM/MANAGER;
- выполнить SQL-запросы:

create user "< , >" identified by KRB grant dba to "< , >"

- выйти из INL;
- установить удалённое соединение с СУБД ЛИНТЕР с помощью INL через учётную запись ""/"".